**วิธีการค้นหาข้อมูล Username/ Password**

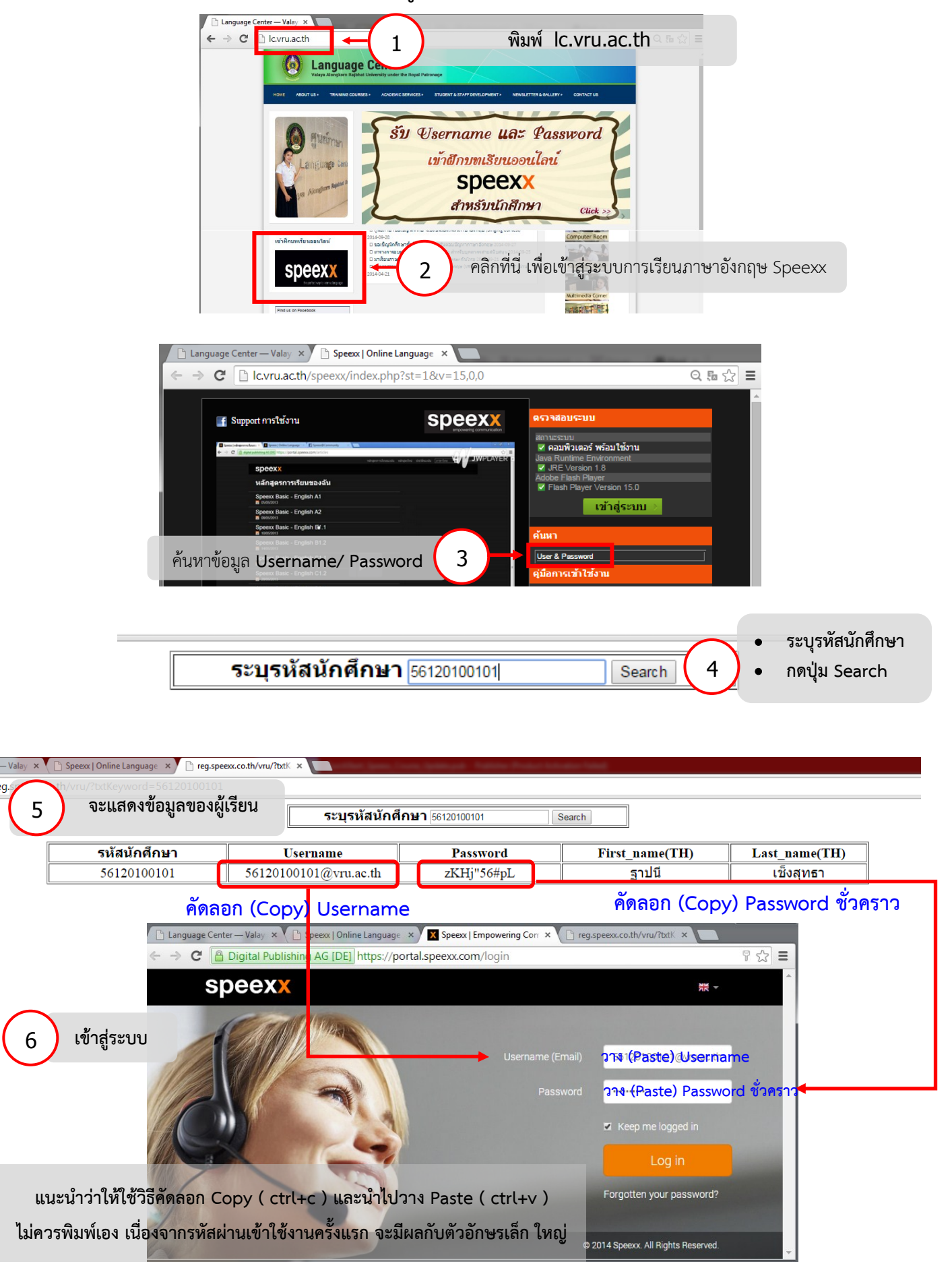